# **3. Explication de la formule de la loi**  $\mathscr{B}$  (**n** ; **p**) *(note de la page 152)*

Cherchons par exemple la probabilité p(X=3) pour l'exemple étudié. Nous allons introduire le codage suivant : SSS S S signifiera que l'on a obtenu successivement 2 succès, 2 échecs, 1 succès lors du tirage au hasard successif des 5 CD (succès signifie toujours : CD de 700 MB, échec : CD de 650 MB).

Puisqu'il y a indépendance des résultats successifs, la probabilité de cet événement est :  $0.66 \times 0.66 \times 0.34 \times 0.34 \times 0.66 = 0.66^{3} \times 0.34^{2}$ 

On trouverait encore la même probabilité pour la succession SS SS S, et pour toutes les successions aboutissant au résultat X=3.

Il reste à se demander de combien de façons il est possible d'obtenir  $X=3$ ; ce sont toutes les façons de ranger dans un certain ordre les 3 succès S et les 2 échecs S **.** Or choisir une telle succession revient à choisir les 3 places (parmi les places 1 à 5) qui seront les places du

succès S (et on met S aux deux places restant).

Il y a donc autant de façons d'obtenir X=3 qu'il y a de combinaisons de 3 éléments (les 3 places de S) choisis parmi 5 (les 5 places possibles). Cela explique la présence du nombre de combinaison.

On aura ainsi 
$$
p(X=3) = {5 \choose 3} \times 0.66^3 \times 0.34^2 = 10 \times 0.66^3 \times 0.34^2 \approx 0.332
$$

NB : pour comprendre la formule, il est utile de se reporter aux notions de dénombrements présentées dans les pages suivantes

NB 2 : la notation n  $\binom{n}{p}$  remplace l'ancienne notation utilisée autrefois au lycée :  $C_n^p$ 

utilisée dans les pages suivantes

# **DEUX MODELES DE DENOMBREMENT (plus un)**

L'objectif n'est pas de vous donner des compétences en dénombrement, qui est une partie difficile des mathématiques. Par contre il est nécessaire de connaître les notations n ! (« factorielle n ») et  $C_n^p$  (« C,n,p » : lire les indices de bas en haut), et d'avoir compris les deux notions de « permutation » et de « combinaison »

## **1. Les permutations d'un nombre fini d'éléments**

Partons d'un exemple simple : combien de codes différents peut on constituer avec les 3 chiffres {1 ; 3 ; 7 } rangés dans un certain ordre, sans répétition ?

Le raisonnement est simple :

- $\bullet$  le 1<sup>er</sup> chiffre du code peut être n'importe lequel des 3 chiffres : 3 choix
- le 2<sup>ème</sup> chiffre du code peut être n'importe lequel des 2 chiffres restant (il faut exclure le 1<sup>er</sup>) : 2 choix
- le 3ème est imposé par les 2 premiers : 1 choix (celui qui reste)

Convenons de noter les codes obtenus de la manière suivante : (1 ; 3 ; 7). On peut représenter tous les choix possibles à l'aide d'un arbre : 7

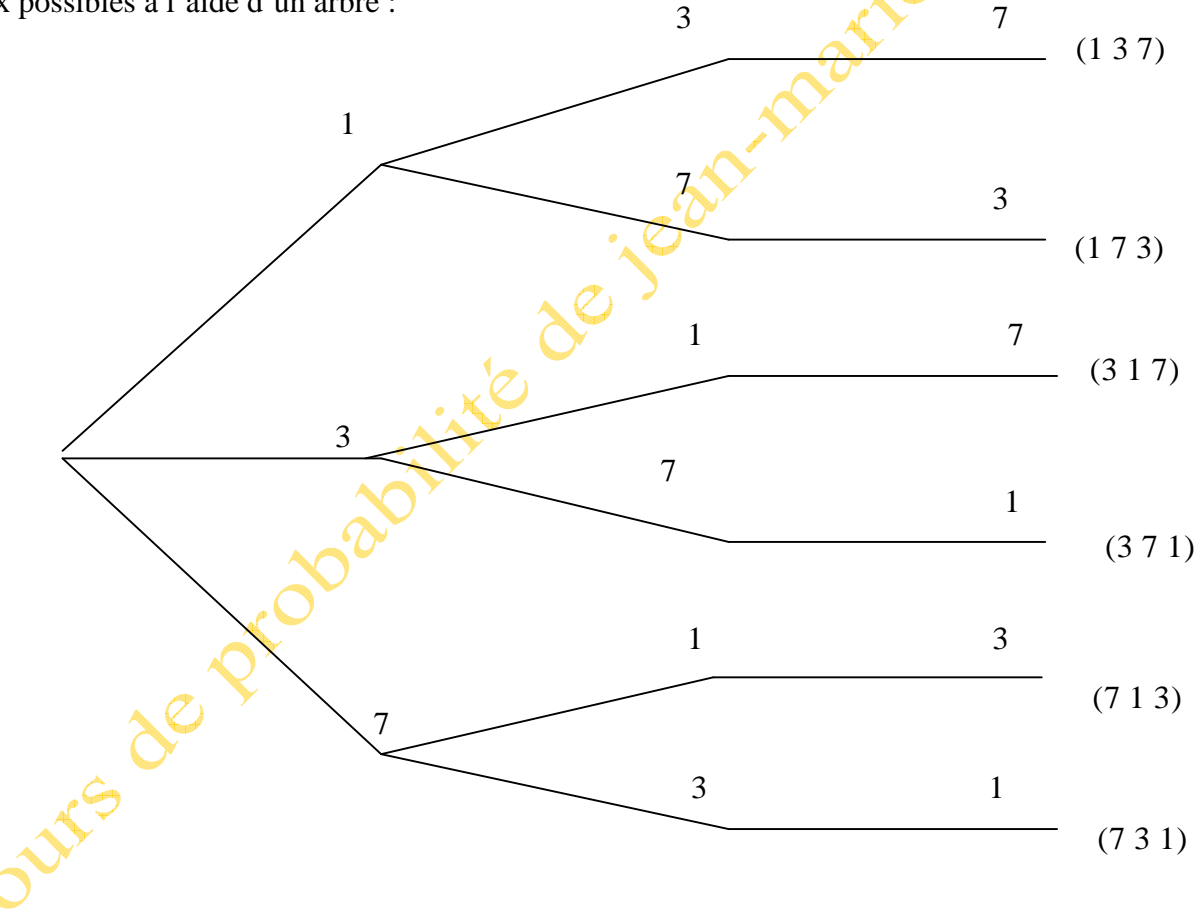

Finalement on obtient une liste de 6 codes possibles. Chacun de ces codes est appelé une « permutation » des 3 chiffres 1, 3 et 7.

Le nombre des permutations de ces 3 éléments est  $3 \times 2 \times 1$ , que l'on note 3 ! (lire « factorielle 3 »)

**Une permutation de n éléments distincts est le rangement de ces n éléments dans un certain ordre.**  Le nombre des permutations de n éléments est n  $!= n \times (n-1) \times ... \times 3 \times 2 \times 1$ 

cho

La notation ! intervient souvent en mathématique. On convient habituellement  $0! = 1$ Vous pouvez connaître quelques valeurs usuelles :

> $1 ! = 1$  $2! = 2$  $3! = 6$  $4! = 24$  $5! = 120$

Remarquez que chacune de ces valeurs peut être obtenue à partir de la précédente :

$$
4! = 3! \times 4 = 6 \times 4 = 24
$$
  
5! = 4! \times 5 = 24 \times 5 = 120

$$
etc
$$

et de façon générale :

 $n! = (n-1)! \times n$  pour tout entier  $n \ge 1$ 

Un autre exemple type de permutation est le suivant : combien y-a-t-il de classements différents des 8 finalistes d'une finale de sprint sur 100 m, en supposant qu'il n'y a pas d' ex aequo ? Chaque classement est une permutation des 8 candidats ; il y a donc  $8! = 40320$  classements possibles.

NB : sur les TI, ce résultat s'obtient en choisissant successivement : 8, MATH, PRB, !

#### **2. Le nombre d'arrangements de p éléments choisis parmi n éléments**

*Vous pouvez sauter ce paragraphe 2 sur les arrangements qui n'est pas indispensable, et passer au 3.* 

Reprenons l'exemple des classements à une finale de sprint ; mais supposons maintenant qu'il y a seulement 5 coureurs, et que l'on ne s'intéresse qu'aux trois premières places. Combien y-a-t-il de classements différents des 3 premiers (sans ex æquo) ?

Ici il s'agit de ranger dans un certain ordre  $\beta$  éléments choisis parmi 5. En supposant que les coureurs ont des dossards numérotés de 1 à 5, on obtiendrait un arbre de choix dont la première branche commencerait ainsi :

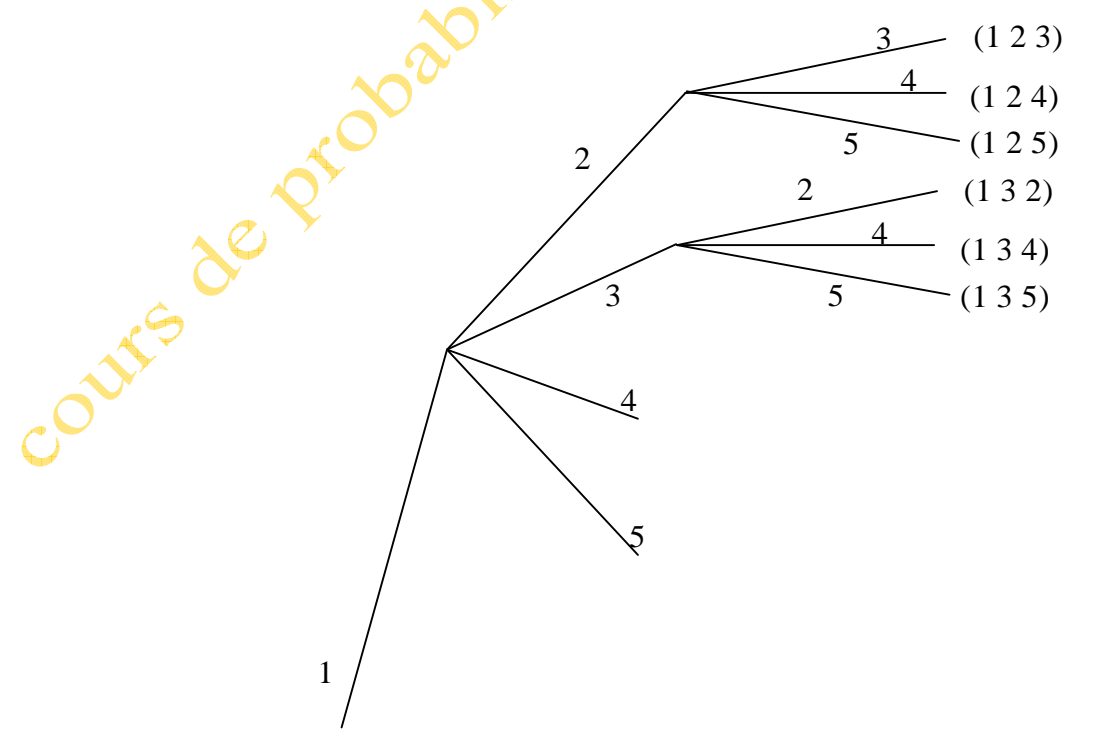

Le raisonnement est le suivant :

- $\bullet$  le 1<sup>er</sup> coureur peut être n'importe lequel des 5 coureurs : 5 choix (seul le début de la première branche correspondante a été représenté)
- le  $2^{\text{eme}}$  coureur peut être n'importe lequel des 4 coureurs restant (il faut exclure le 1<sup>er</sup>) : 4 choix
- le 3ème coureur peut être n'importe lequel des 3 coureurs restant (il faut exclure les 2 premiers) : 3 choix

Il va donc y a voir  $5 \times 4 \times 3 = 60$  ordres d'arrivées possibles des 3 premiers.

Sur l'arbre présenté ci-dessus, il n'y a que 6 extrémités représentées, correspondant chacune à un ordre d'arrivée possible.

De manière générale :

**Un « arrangement » de p éléments distincts choisis parmi n est un rangement de p éléments dans un certain ordre, sans répétition.** 

Le nombre des arrangements de p éléments distincts choisis parmi n est le produit :

 $n \times (n-1) \times (n-2) \times \ldots$   $\times (n-p+1)$  de p facteurs distincts décroissant de 1 à partir de n

Ce nombre est habituellement noté  $A_n^p$  (lire A, n, p, en commençant par l'indice du bas) Il est obtenu directement sur la calculatrice, en tapant successivement : 5, MATH, nPr, 3 ; l'affichage est : 5 nPr 3 ; et le résultat est 60.

Une formule de calcul équivalente à la formule indiquée ci-dessus est la suivante :

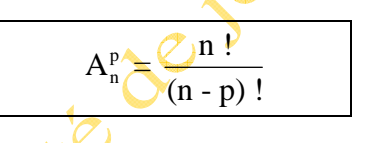

NB : cette formule n'est pas à connaître ; d'ailleurs vous n'en n'aurez jamais besoin cette année.

### **3. Le nombre de combinaisons de p éléments choisis parmi n éléments**

Ce paragraphe est incontournable ; il faut savoir ce qu'est une combinaison et connaître les nombres  $C_n^p$ qui interviennent dans la formule d'une loi de probabilité importante, la loi binomiale.

Commençons par un exemple : de combien de façons est-il possible de choisir 3 personnes parmi 5 ?

Supposons que les 5 personnes soient désignées par l'initiale de leur nom : A, B, C, D, E L'ensemble des 5 personnes est noté {A, B, C, D, E} (remarquez les accolades)

{A,C,E} est un choix de 3 personnes ; on dit que c'est une combinaison de 3 éléments choisis parmi les 5 éléments possibles. {D,C,B} est une autre combinaison de 3 éléments.

Remarquez que {A,C,E} et {C,E,A}sont la même combinaison : on ne tient pas compte de l'ordre dans lequel les personnes sont nommées, mais seulement de celles qui sont choisies.

Un moyen simple de compter les combinaisons de 3 éléments choisis parmi 5 est de faire la liste de toutes les combinaisons possibles, sans en oublier, en choisissant un ordre logique pour les énumérer ; par exemple :

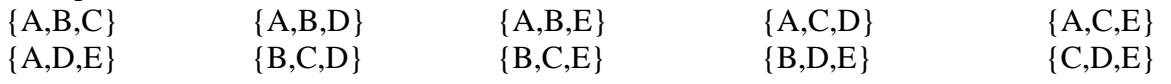

On trouve donc 10 combinaisons possibles, ce que l'on peut écrire :  $C_5^3 = 10$ 

De manière générale :

Une « combinaison » est un choix de p éléments parmi n (sans tenir compte d'un ordre de choix) Le nombre  $C_n^p$  des combinaisons de p éléments choisis parmi n est donné par la formule suivante :

$$
C_n^p = \frac{A_n^p}{p!} = \frac{n \times (n-1) \times \ldots \times (n-p+1)}{p!} = \frac{n!}{(n-p)! p!}
$$

Ces formules ne sont pas à savoir, et vous n'aurez pas à les utiliser. Vous obtenez directement le nombre  $C_n^p$  sur votre calculatrice ; par exemple :  $C_5^3$  s'obtient en choisissant successivement :

5, MATHS, PRB, nCr, 3 ; l'affichage est : 5 nCr 3 ; et le résultat est 10.

# **Explication de la formule** *(vous pouvez passez cette explication qui nécessite le paragraphe 2)* :

Le paragraphe 2 nous a appris à compter tous les arrangements de 3 éléments choisis parmi 5 ; nous en avons trouvé 60. Avec les 5 personnes {A, B, C, D, E}, les arrangements consistent à désigner la première, la deuxième, la troisième. Par exemple, avec la combinaison {A,C,E} il est possible de faire les 6 arrangements suivants :  $(A, C, E)$ ;  $(A, E, C)$ ;  $(C, A, E)$ ;  $(C, E, A)$ ;  $(E, A, C)$ ;  $(E, C, A)$ .

Et en effet le nombre des arrangements possibles avec les 3 éléments de la combinaison {A,C,E} est le nombre des permutations des 3 éléments A,C,E ; c'est donc  $3! = 6$ .

L'idée pour compter les combinaisons est alors la suivante : c'est de faire un tableau, comportant une ligne par combinaison, et sur chaque ligne les 6 arrangements possibles. Ce tableau commencera donc ainsi :

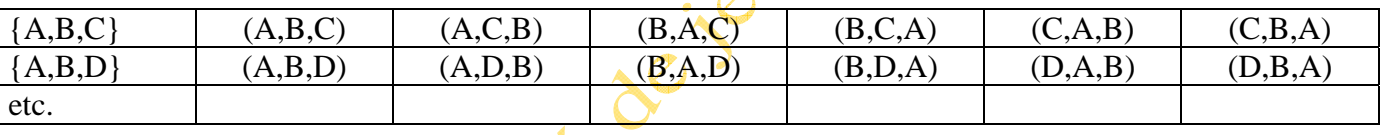

Pour chaque combinaison, les arrangements sont répartis sur 6 colonnes ; on ne sait pas combien il y a de combinaisons, mais on sait qu'il y a 60 arrangements au total à répartir en 6 colonnes ; il faudra donc 10 lignes : c'est le nombre de combinaison. Le raisonnement effectué permet de comprendre que :

$$
C_5^3 = \frac{60}{6} = \frac{A_5^3}{3!}
$$

ce qui est un cas particulier de la formule générale donnée ci-dessus.

### **4.** Quelques propriétés des nombres  $C_n^p$

1)  $C_n^0 = 1$  pour tout n, car il y a une seule manière de choisir 0 élément (ne rien choisir)

2)  $C_n^{\text{n}} = 1$  pour tout n, car il y a une seule manière de choisir n éléments (tous les choisir)

3)  $C_n^1$  = n pour tout n, car il y a n manières de choisir 1 élément parmi n

 $4\sum_{n=1}^{\infty} C_n^{n-1}$  = n pour tout n, car il y a n manières d'exclure 1 élément parmi n pour en choisir n-1

5)  $C_n^{n-p} = C_n^p$  car choisir n-p éléments revient à choisir les p éléments que l'on exclut du choix

6)  $C_{n+1}^{p+1} = C_n^{p+1} + C_n^p$  pour tout n, et tout  $p \le n-1$ 

La dernière formule permet de construire le triangle de Pascal.